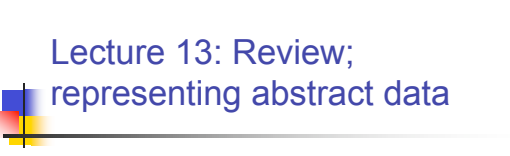

CS 61A, Summer 2006 July 18, 2006 Instructor: Kevin Lin

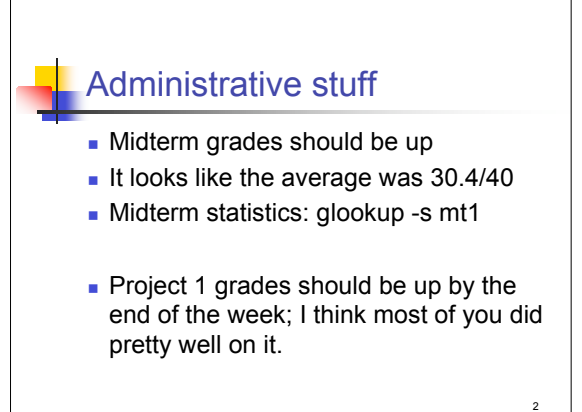

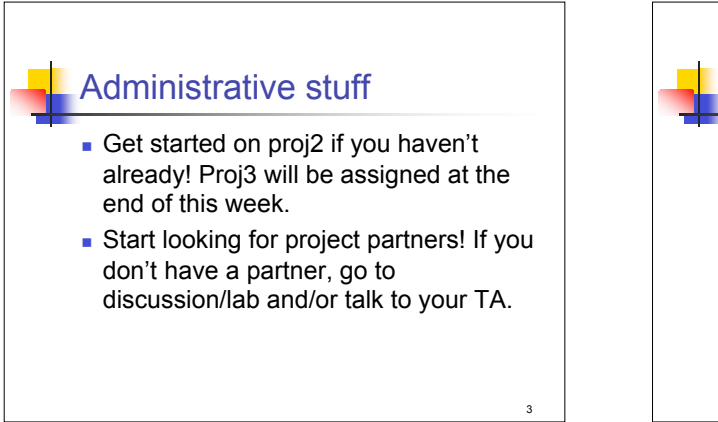

1

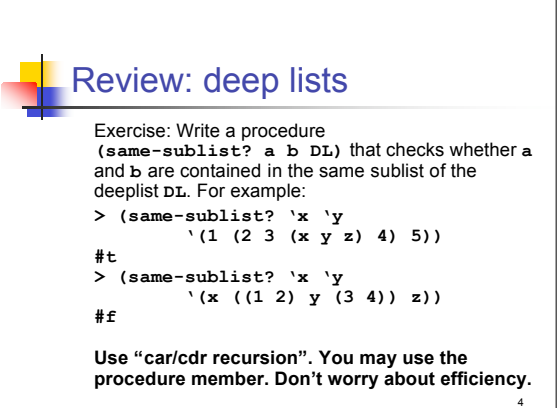

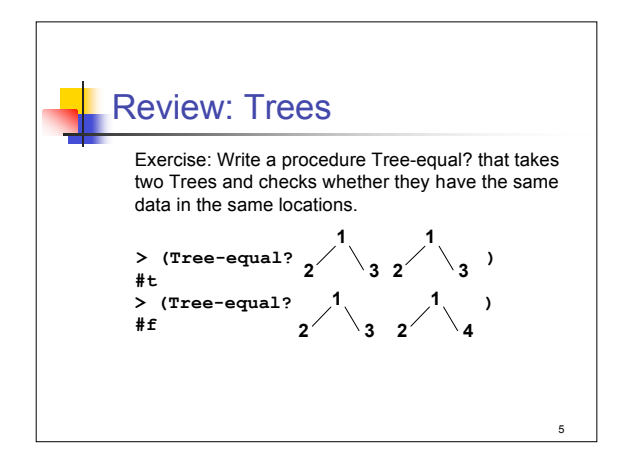

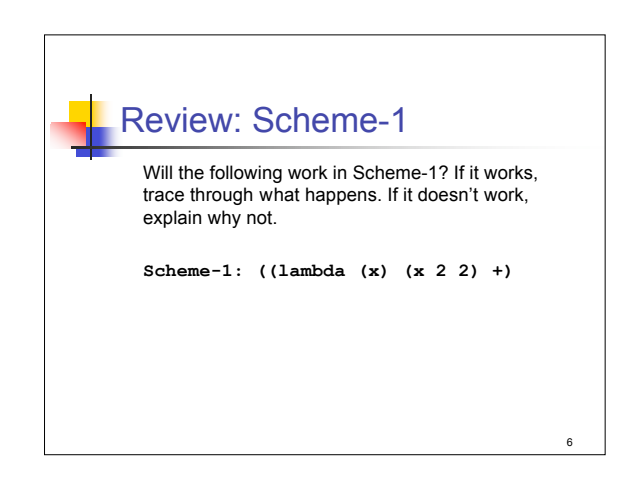

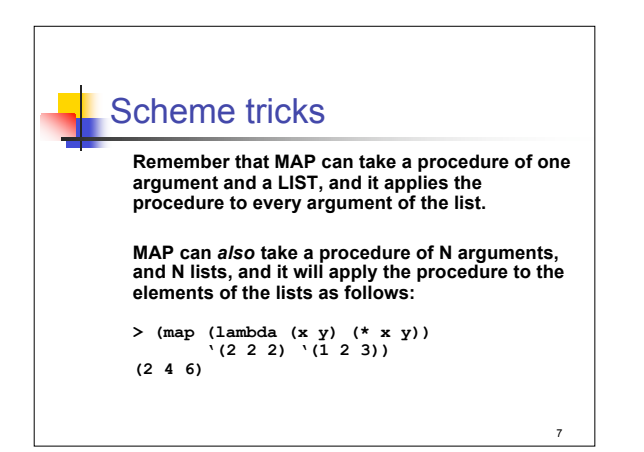

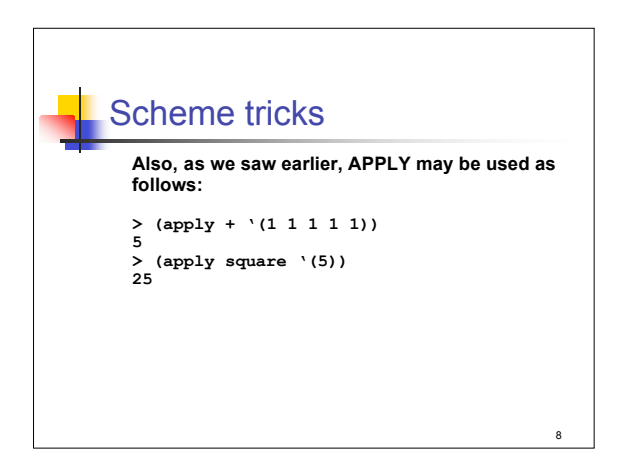

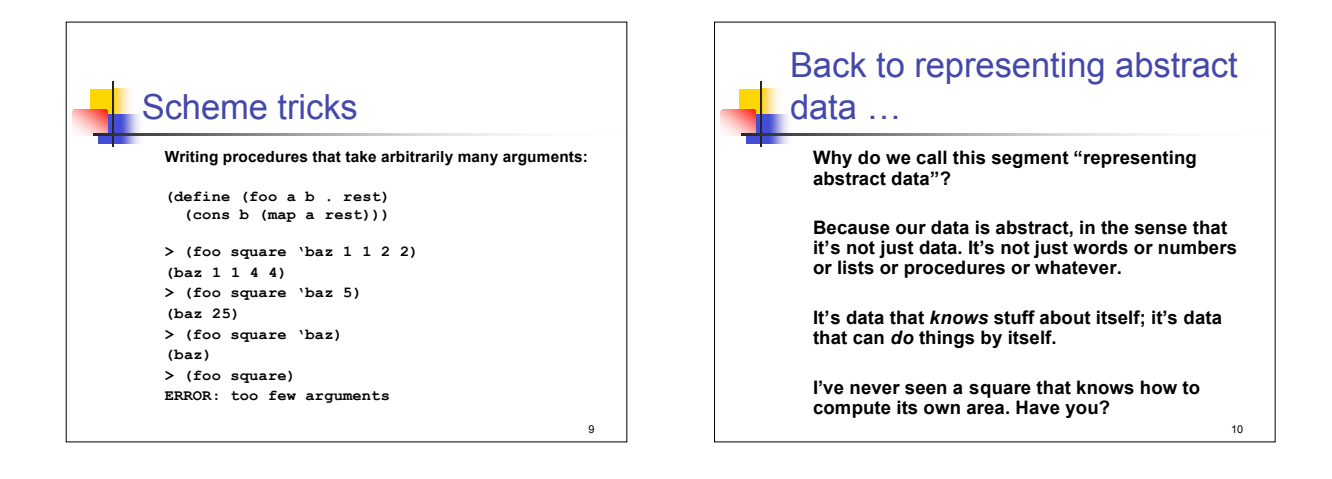

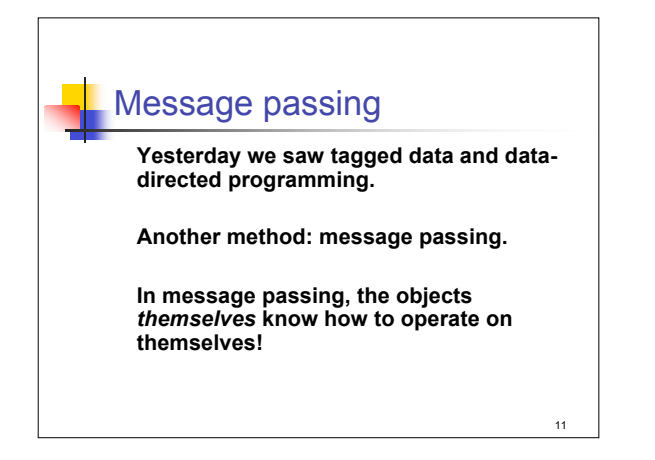

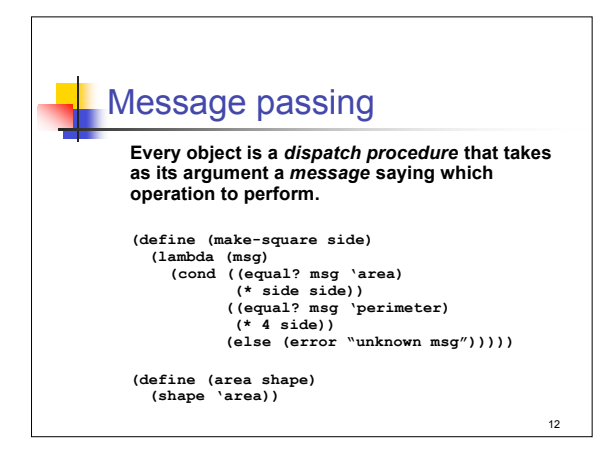

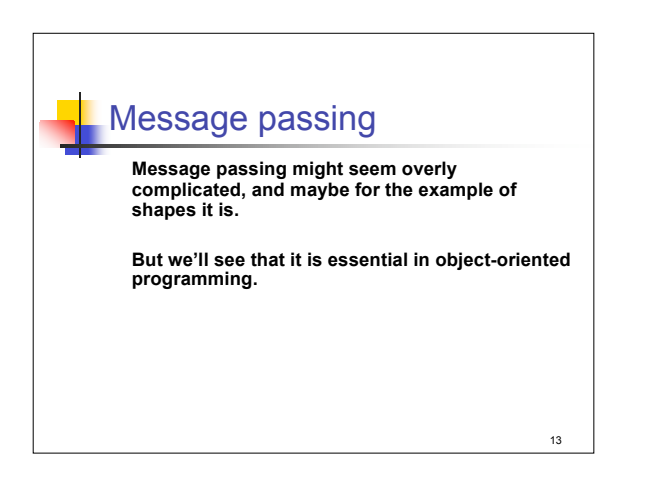

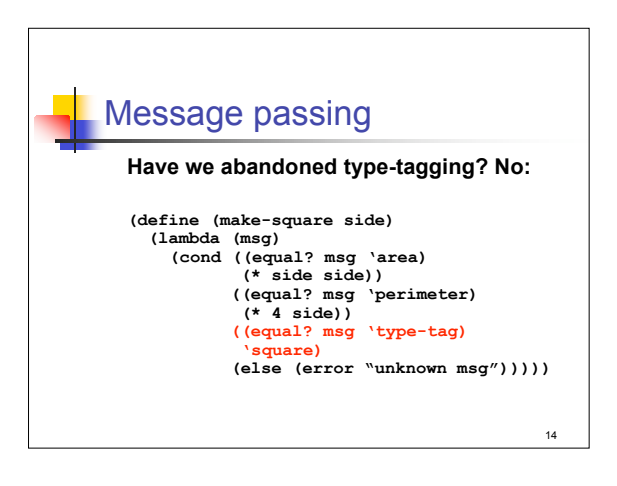

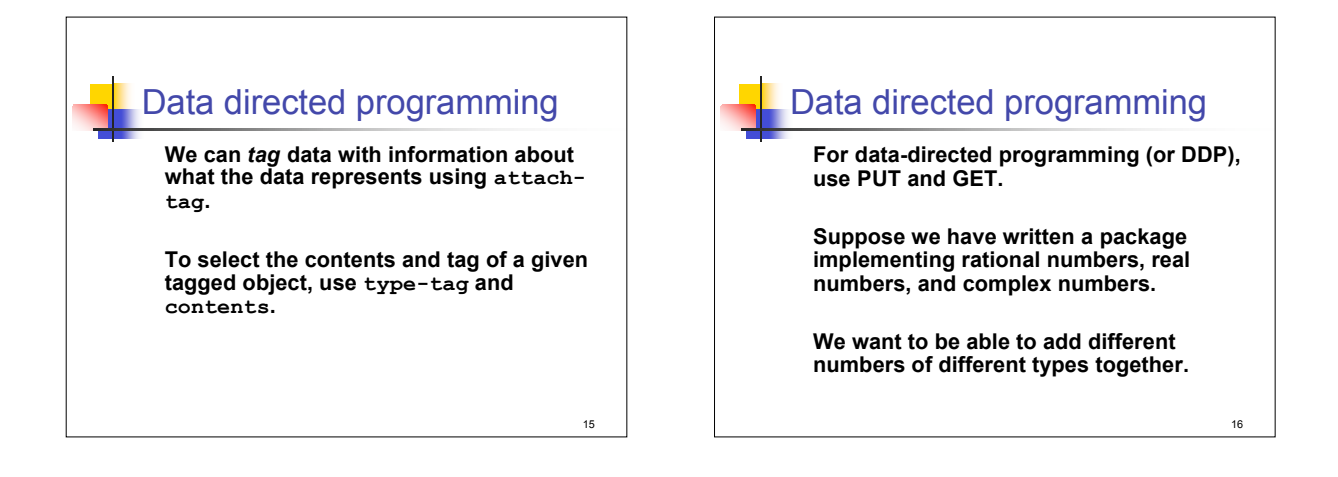

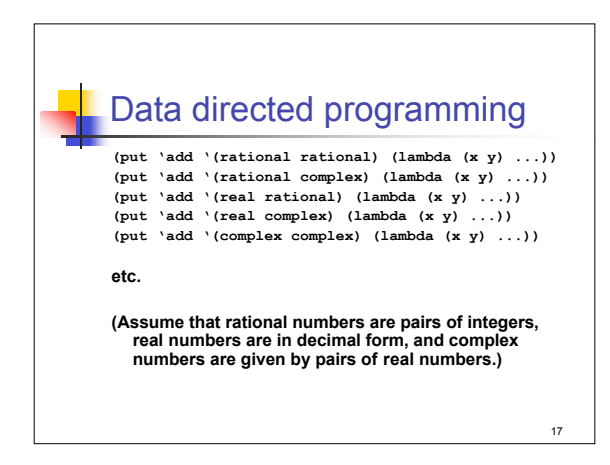

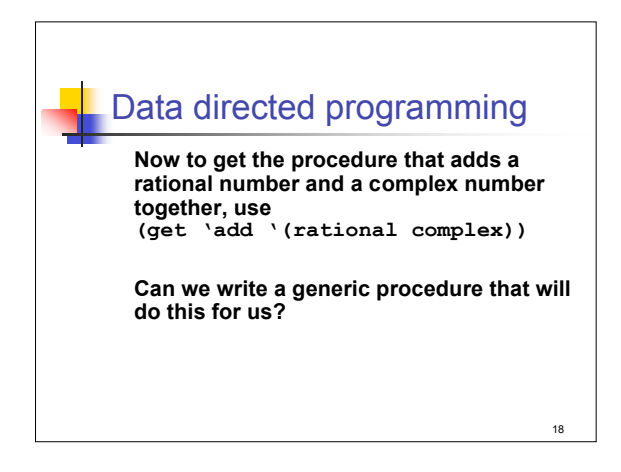

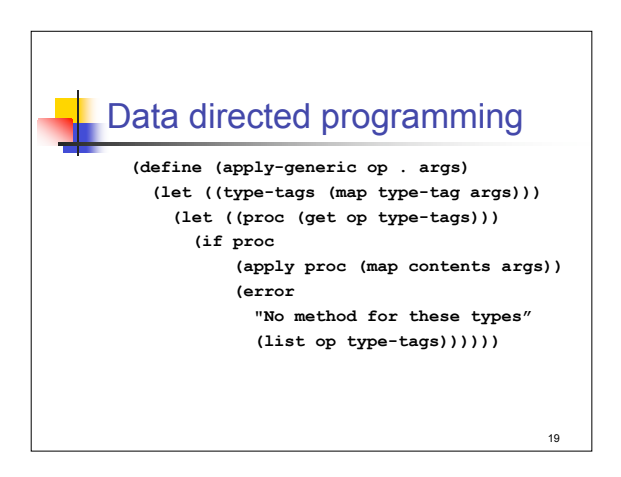

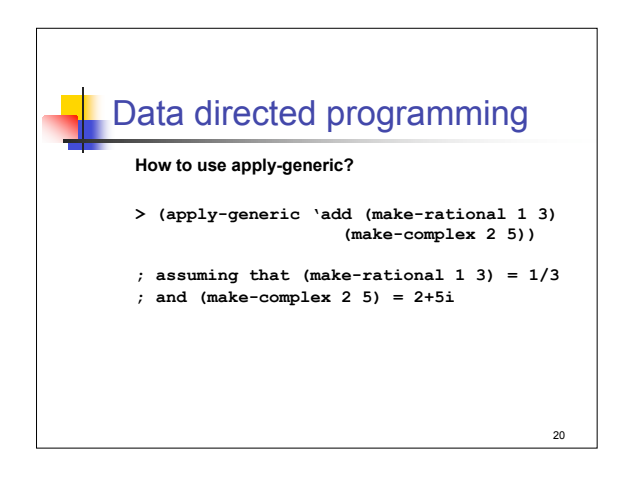

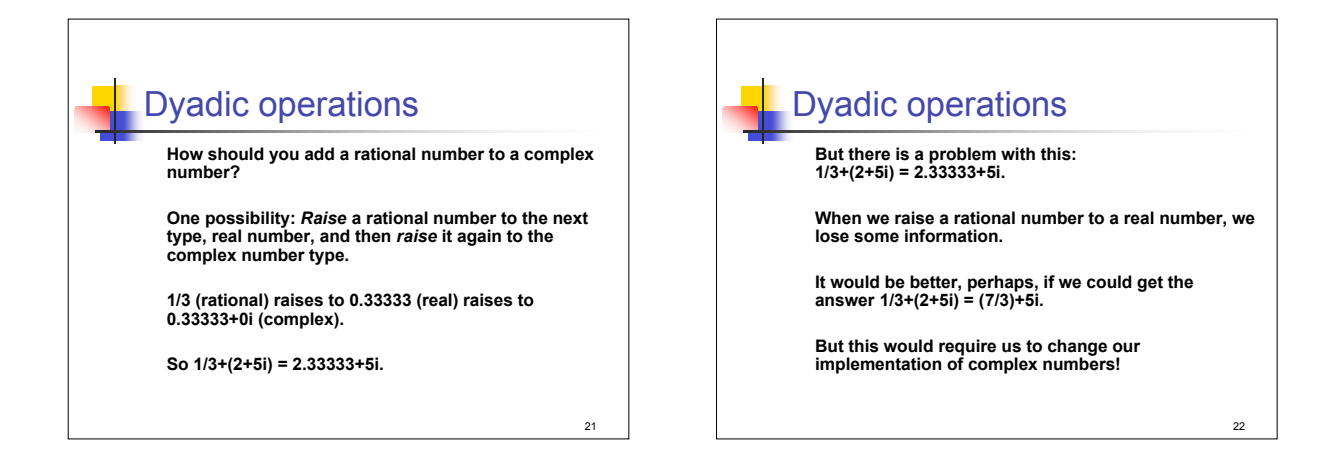

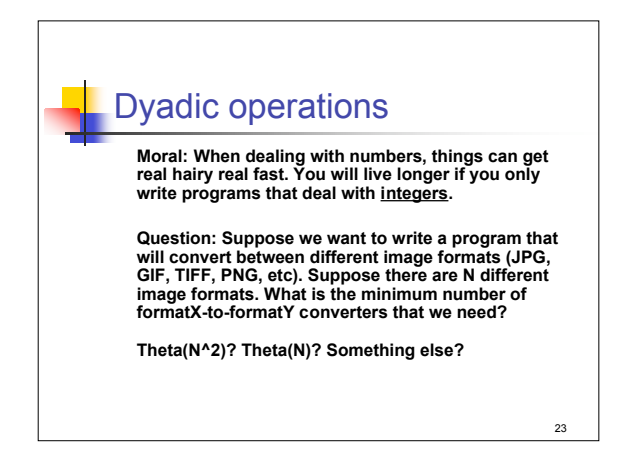

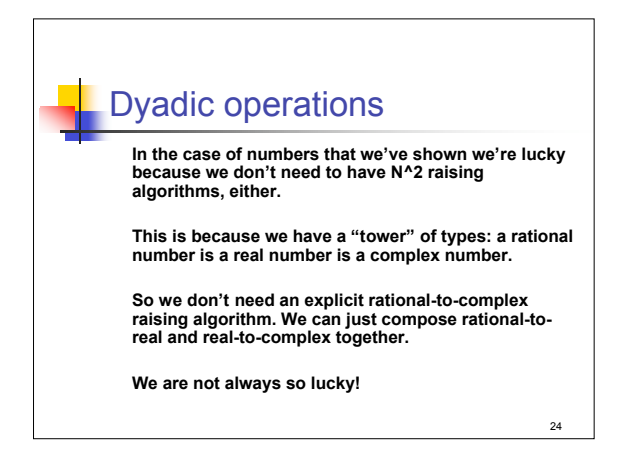